# THE MIDDAY MENU

IF YOU HAVE ANY QUESTIONS OR WOULD LIKE TO SCHEDULE ANY OTHER TRAINING TIMES PLEASE CONTACT V I C K I . B O A T W R I G H T @ B C S D K 1 2 . N E T / 4 7 8 - 5 0 8 - 7 4 8 8

REGISTER IN PROFESSIONAL LEARNING POWERSCHOOL IOIN AT HTTPS://BIT.LY/3GLLXOZ FOR ALL VIRTUAL TRAINING IN PERSON TRAINING MEETS IN THE 2ND FLOOR DOC

#### *ADOBE ACROBAT FORMS & ACROBAT SIGN*

Create and edit a fillable form from a Word document using Adobe Acrobat Pro DC and request e-signatures using Adobe Sign.

#### *WAYS ADOBE ACROBAT & ACROBAT SIGN INTEGRATE WITH O365*

Explore the features that are available in Adobe Acrobat Pro with Adobe Sign and ways they integrate with Microsoft 365.

## *MICROSOFT TEAMS UPDATES: WHAT'S NEW IN TEAMS*

Join me to learn the latest updates in Teams EDU edition.

#### *MICROSOFT 365 APPS*

We will explore features and tips for the most popular O365 apps: Outlook, PowerPoint, Forms, and Word.

For more information visit The Midday Menu https://www.bcsdk12.net/departments /instructional\_technology

Or contact Vicki Boatwright 478-779-4815 478-508-7488 vicki.boatwright@bcsdk12.net

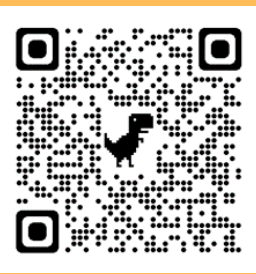

# *MICROSOFT EXCEL BASICS*

Get started with the basic tasks in Excel such as formatting and calculating data.

### *MICROSOFT EXCEL CHARTS, PIVOT TABLES, VLOOKUP*

Create charts, edit chart elements, create pivot tables, and use VLOOKUP.